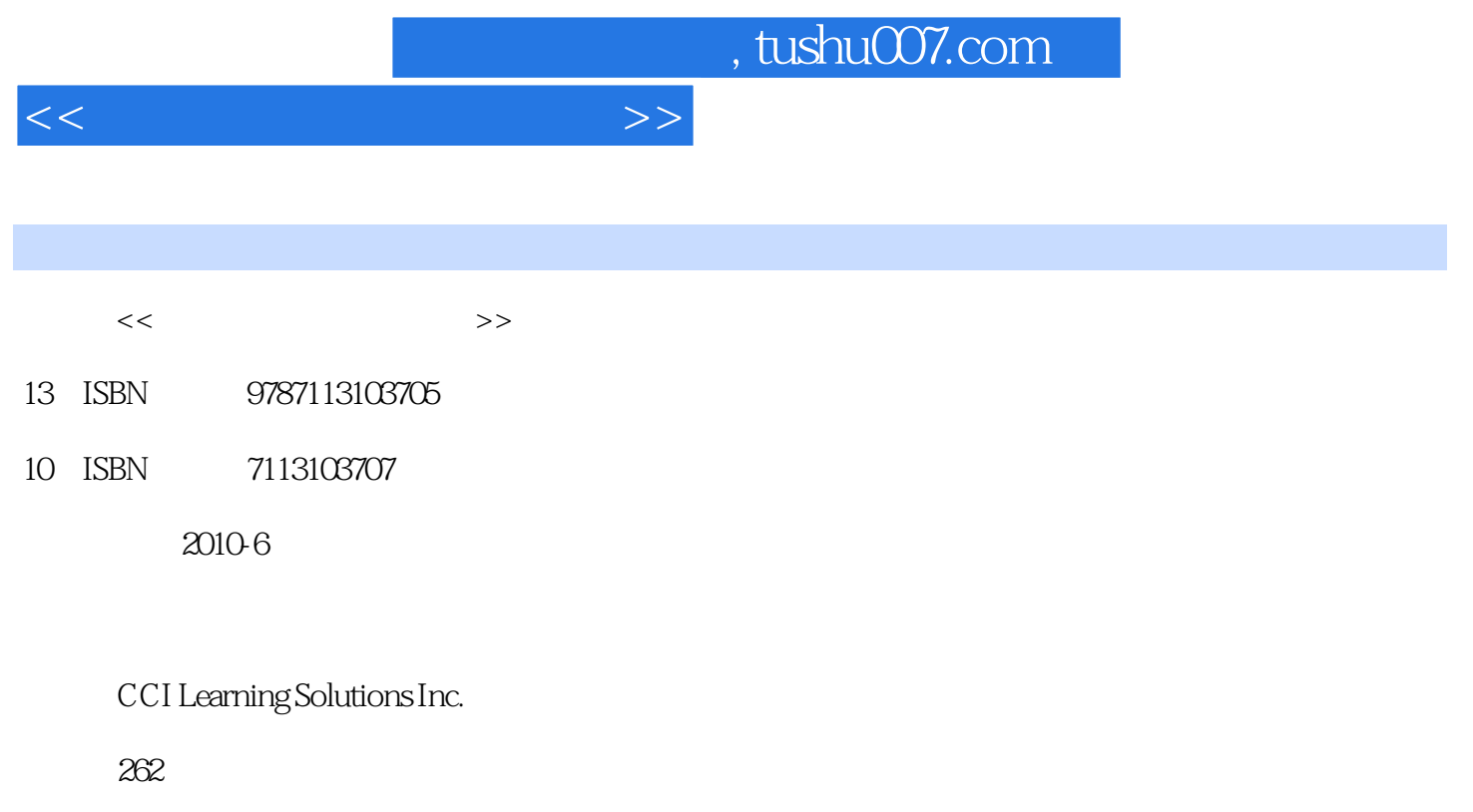

PDF

更多资源请访问:http://www.tushu007.com

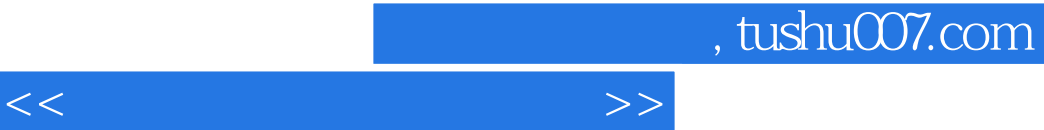

Microsoft Office Excel 2003 Microsoft Office Excel 2003

Microsoft Office Excel 2003

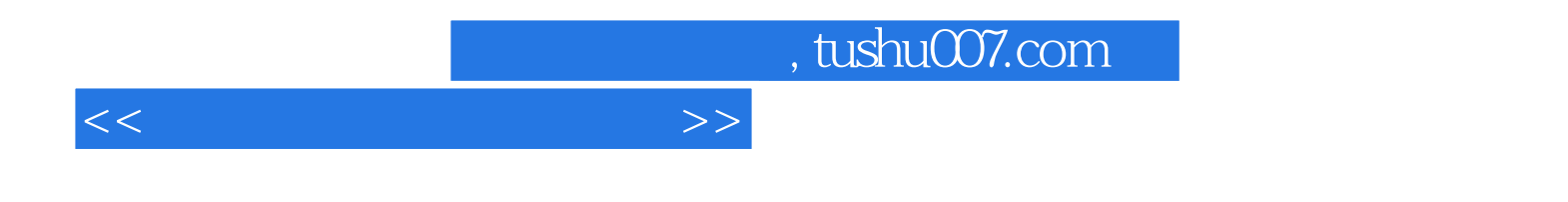

( CCI Learning Solutions Inc.

## $Lesson 1$  1.1 1.1  $1.1$  1.1.2 1.1.3 1.1.3  $1.2$  1.3  $1.3$   $1.4$   $1.41$   $1.42$  $1.5$  1.5.1  $1.52$  1.5.3 1.6 1.7 1.8 1.9 1.10 Lesson 2  $2.1 \quad 2.1.1 \quad 2.1.2 \quad 2.1.3$  $21.4$  2.1.5  $22$  2.3  $2.31$  $232$  2.33  $234$  $2.35$  2.4  $2.5$   $2.6$   $2.6$   $2.6$   $2.6$   $2.8$   $3.1$   $3.2$  $33$   $34$   $35$   $36$  $37$  3.8  $38$   $39$   $310$   $2 \text{e} \cdot 30$   $41$ 4.2 4.2.1 4.2.2 4.2.3 4.2.4  $425$   $43$   $44$   $45$   $46$  $4.7$   $4.8$   $Lesson 5$   $5.1$   $5.1.1$   $5.1.2$  $52$   $521$   $522$   $523$   $524$  $53$   $5.31$   $5.32$   $5.33$   $5.34$ 5.4 5.5 5.6 5.7 Lesson 6 6.1 What-If 6.2  $63$   $64$   $641$   $642$  $643$   $65$   $651$   $652$   $66$  $661$  6.62 6.63 6.64 6.7 6.7  $68$   $681$   $682$   $683$   $69$   $610$ 6.11 Lesson 7 7.1 7.2 7.2.1 7.2.2 7.2.2  $7.23$   $7.24$   $7.25$   $7.3$ 7.4 1 7.4.2 7.4.3 7.5 7.4.4 7.4.4 7.4.3 7.5 7.6 7.7 7.8 Lesson 8 8.1 8.2 8.2.1 8.2.2 8.2.3 Web 8.2.4 8.3 XML 8.3.1 1 8.3.2 XML 8.3.3 8.3.4 XML 8.3.5 XML 8.3.6 XML 8.4 8.5 8.6 Lesson 9  $9.1 \qquad 9.1.1 \qquad 9.1.2 \qquad 9.1.3$  $9.2$  Excel  $9.21$   $9.2.2$  $9.23$   $9.24$   $9.3$   $9.31$   $9.32$  $9.33$   $9.34$   $9.4$   $9.4$   $9.4$  $9.42$   $9.43$   $9.43$   $9.44$   $9.5$

修改Excel的选项设置 9.6 实战演练 9.7 小结 9.8 习题Appendix A 项目及案例研究Appendix B 常用工

Appendix C  $\qquad \qquad \text{Appendix D}$   $\qquad \qquad \text{Appendix E}$  Microsoft Office Excel 2003

 $<<$  and  $>>$ 

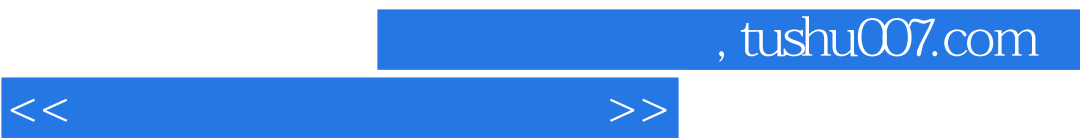

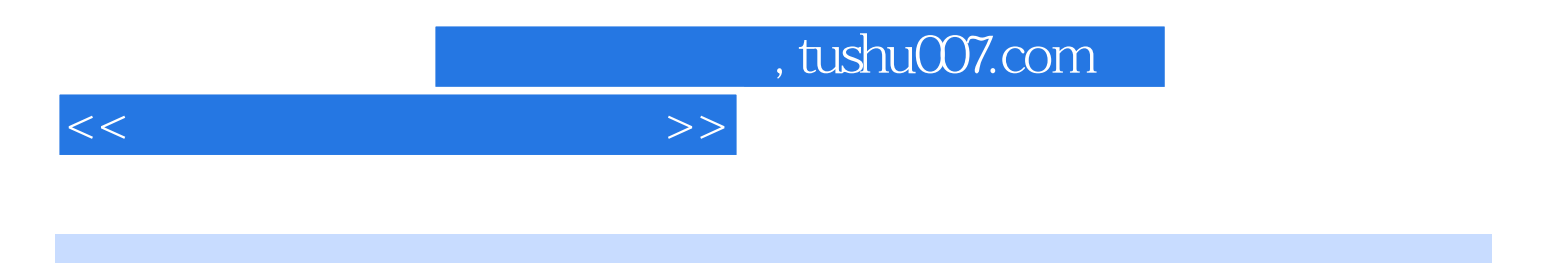

本站所提供下载的PDF图书仅提供预览和简介,请支持正版图书。

更多资源请访问:http://www.tushu007.com